## Dow Jones Factiva

## Factiva.com Search Form

Retrieve precise search results using the Search Form. This interface guides you through building searches just like an information professional.

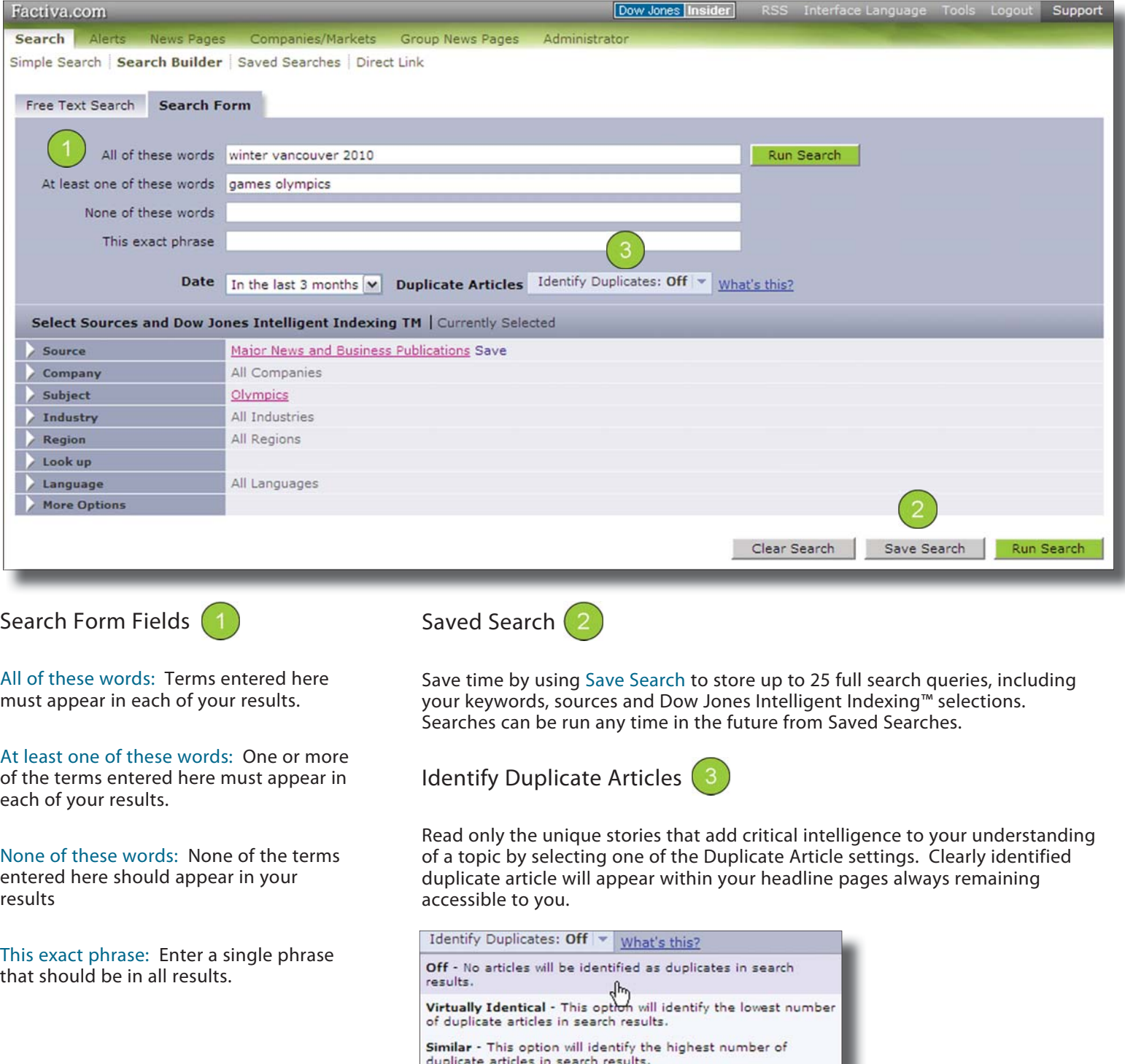

Tip: For guided assistance in building complex searches, use the Search Form Tab.

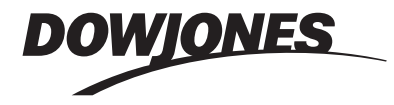

## Dow Jones Factiva

Factiva.com Search Form Results

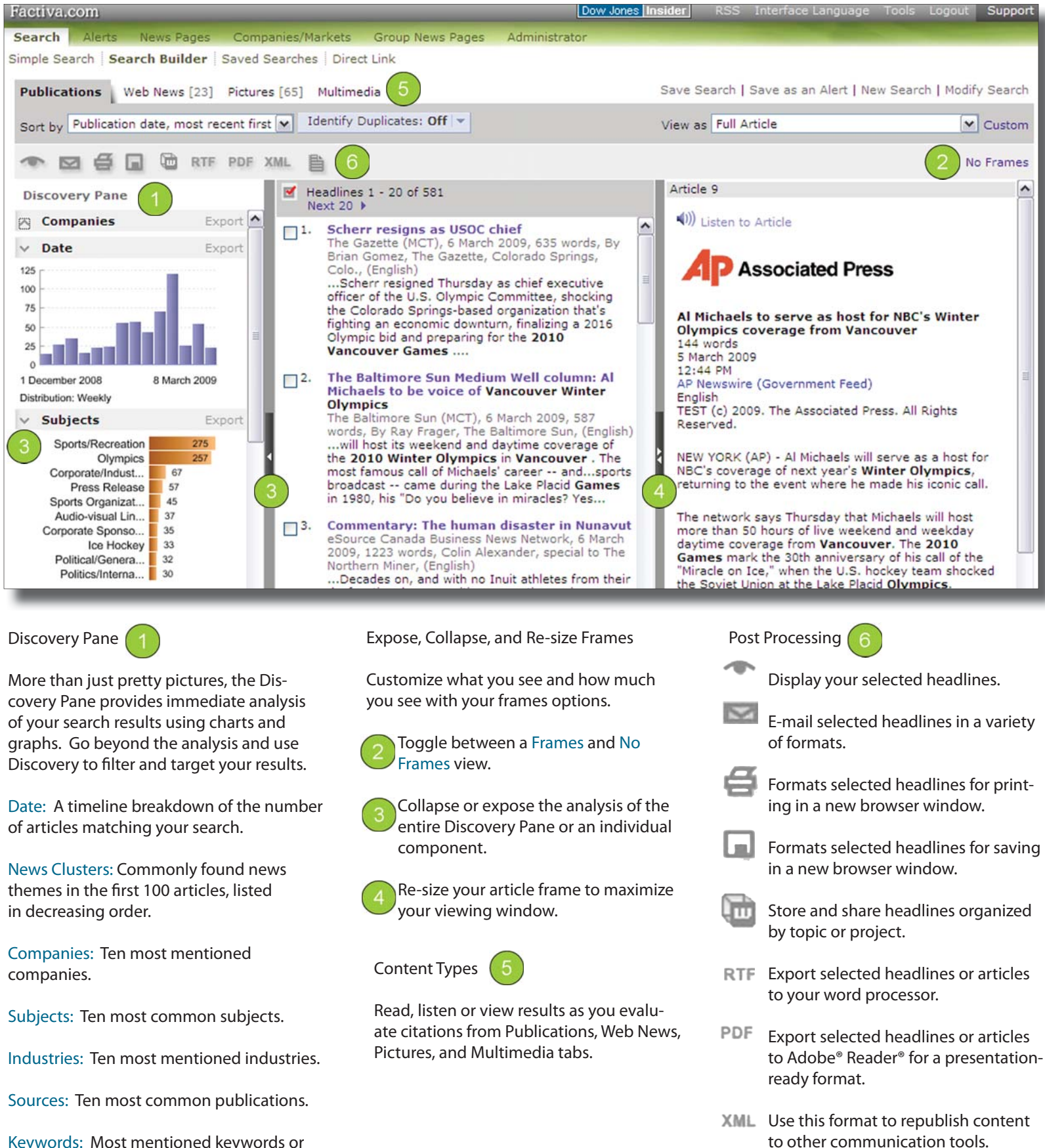

Keywords: Most mentioned keywords or phrases in the first 100 articles.

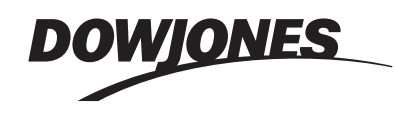

share with your audience.

Build and disseminate newsletters on-the-fly in multiple formats to